# Modulo Missioni – Portale e Contabilità Migliorie di Ottobre 2019

*Portale Sis.Info. – Missioni*

*E-Business Suite R12.1.3 – Area Missioni*

### Rilascio del pacchetto software effettuato in data 23/10/2019

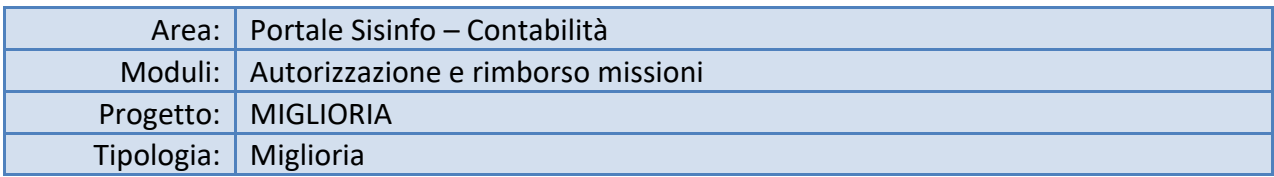

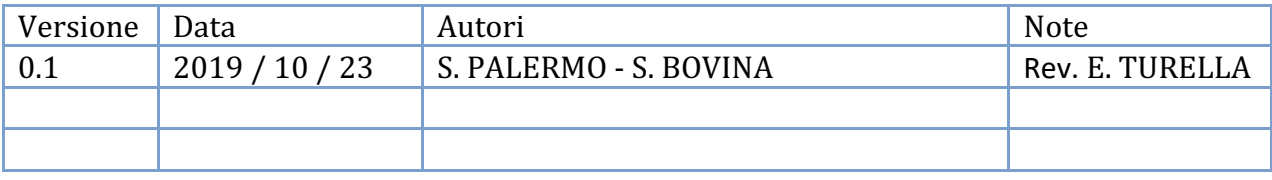

#### Sommario

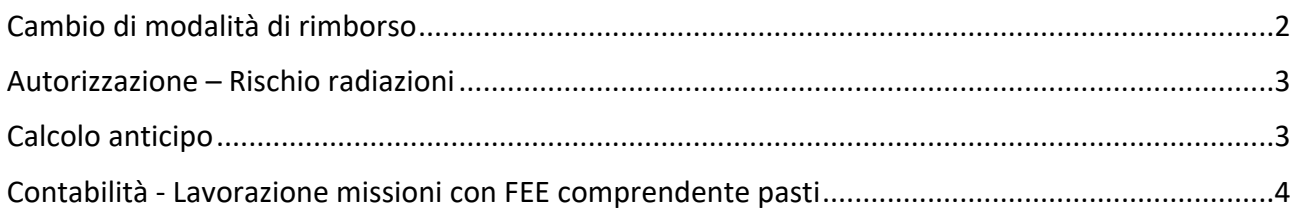

## Cambio di modalità di rimborso

In autonomia, dalla pagina di Rimborso Missione, l'utente può cambiare la modalità di rimborso, modifica che fin ora era abilitata soltanto al personale dell'ufficio missioni, dalle maschere della Contabilità e non permetteva di tracciare esaustivamente le modifiche.

La modifica della modalità ora attiva il meccanismo della **"Revisione"**: la missione quindi deve essere autorizzata nuovamente da tutti gli approvatori.

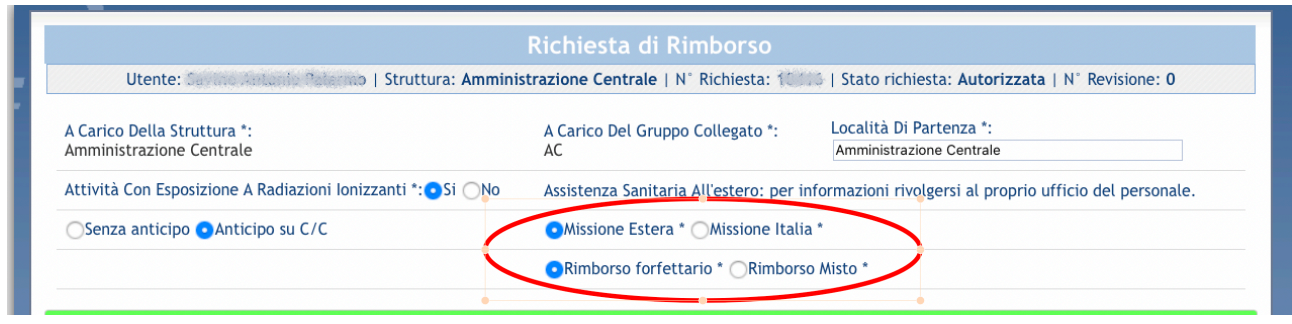

Il cambio modalità è consentito in "entrambi i versi", nello specifico:

- Per missioni Italia, da **"Piè di Lista"** a **"Vitto Forfettario"** e viceversa (figura precedente);
- Per missioni Estere, **"Rimborso Alternativo"** a **"Rimborso Misto"** e viceversa (figura successiva);

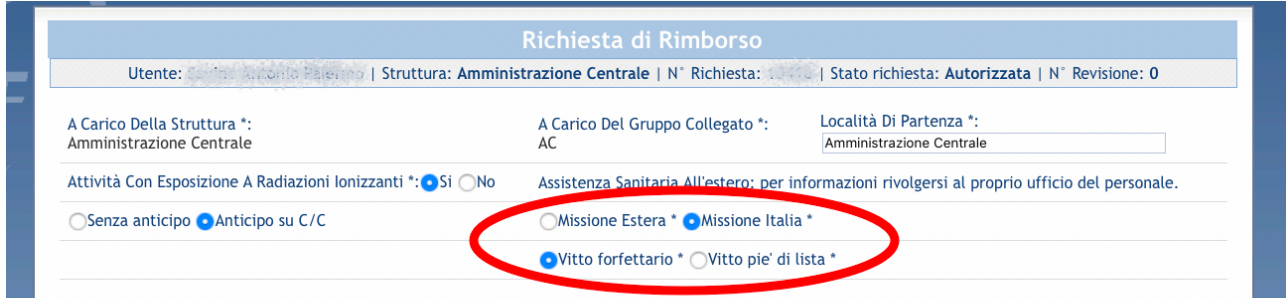

**ATTENZIONE**: se l'utente sceglie "Vitto Forfettario" (per ms Italia) o "Rimborso Misto" (per ms Estero) non è possibile inserire spese per "Pasti". Se presenti il sistema blocca la sottomissione con relativo alert (vedi screenshot)

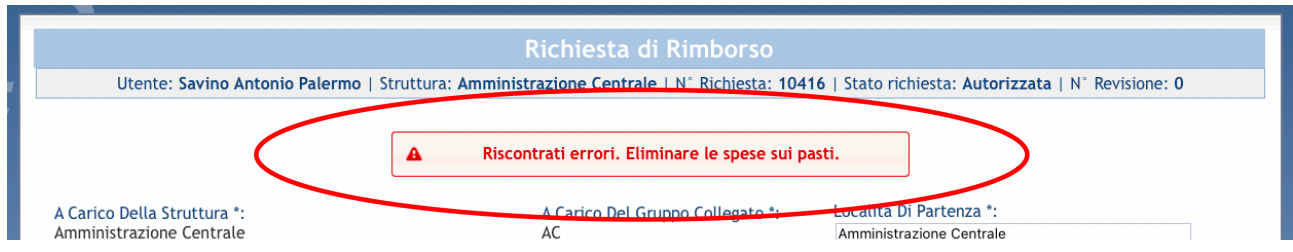

## Autorizzazione – Rischio radiazioni

Inserita una icona (radiazioni, gialla e nera) nel cruscotto dell'elenco delle Autorizzazioni e Rimborsi missione indicate come **"Attività con esposizione a radiazioni ionizzanti"** in attesa di approvazione**,**  vedi figura successiva. Si aggiunge alle due icone per identificare la richiesta dell'auto propria e del taxi.

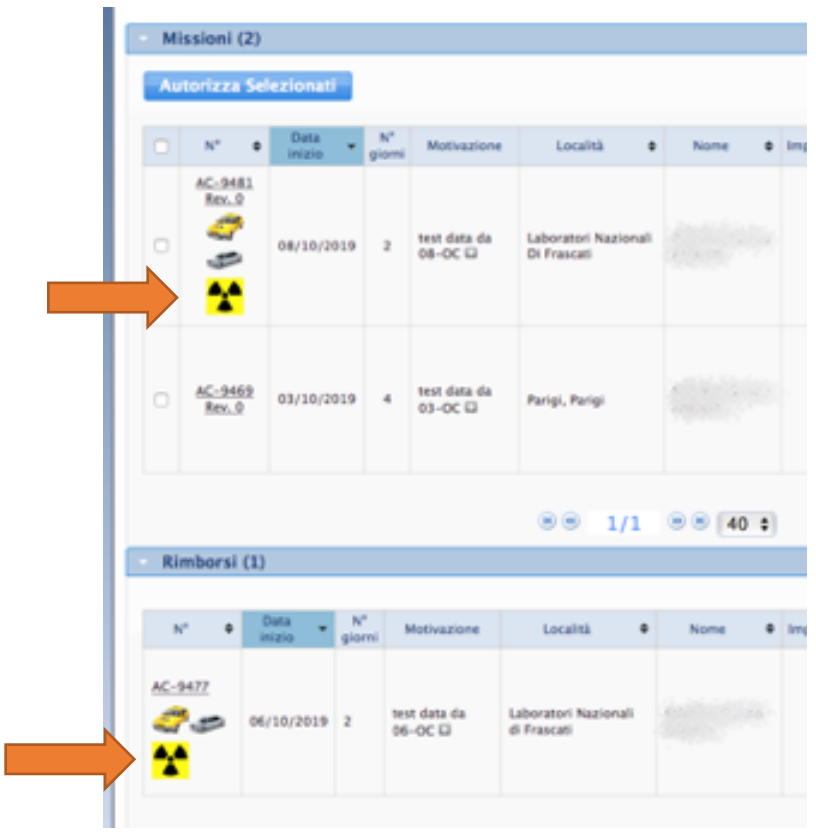

### Calcolo anticipo

Adeguato della percentuale dell'anticipo, pari al 75% il calcolo di tutte spese "NON CONVENZIONATE" preventivate in fase di autorizzazione, sia lato Portale Missioni che lato Oracle Applications.

**ATTENZIONE**: l'importo dell'anticipo sulla quota del **"Vitto Forfettario"** è calcolata al netto della ritenuta Irpef.

## Contabilità - Lavorazione missioni con FEE comprendente pasti

È stata semplificata, in fase di lavorazione/liquidazione missione (da parte dell'ufficio missione), la gestione dei compensi per trasferte in regime **"Vitto Forfettario"** (Italia) o **"Misto"** (Estero) che presentano pranzi erogati da FEE.

È stato creato il campo **"+FEE"** per indicare pranzi erogati da FEE per ogni località di trasferta e periodo indicati in maschera (figura successiva)**.**

In tal caso il sistema calcola i compensi secondo le linee guida della Circolare esplicativa del "Disciplinare del nuovo Regolamento Missioni" (1° ottobre 2019) qui riportate:

*"Qualora la FEE comprendesse l'erogazione di un pasto, a prescindere dal relativo importo, il personale ha diritto comunque al rimborso del secondo pasto con un importo pari alla metà di quello previsto per la durata e la tipologia della missione"*

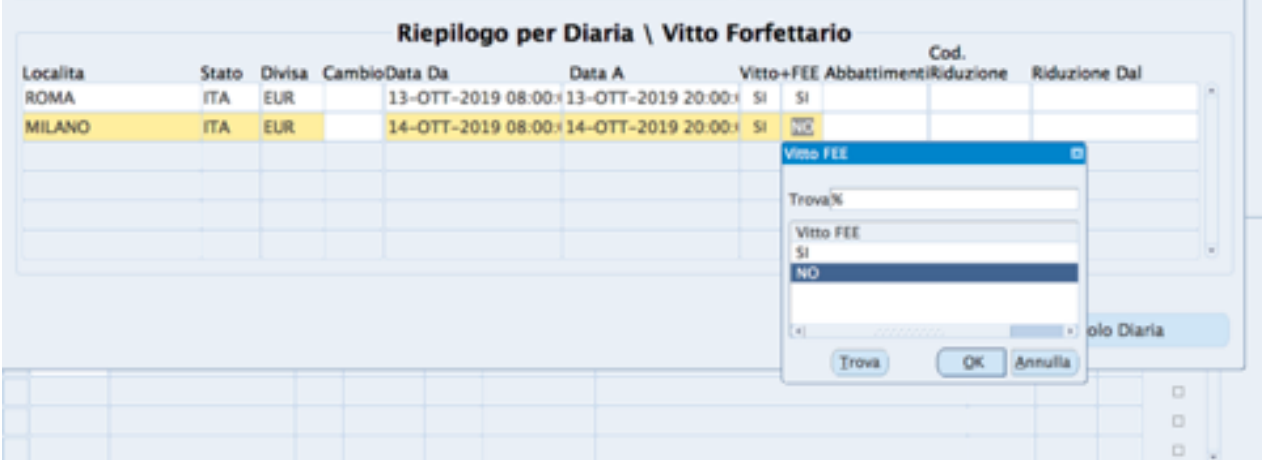

Al termine del calcolo, il sistema riporta un sintetico nella sezione **"Vitto Forfettario"** (vedere la prima riga del blocco nella figura seguente)

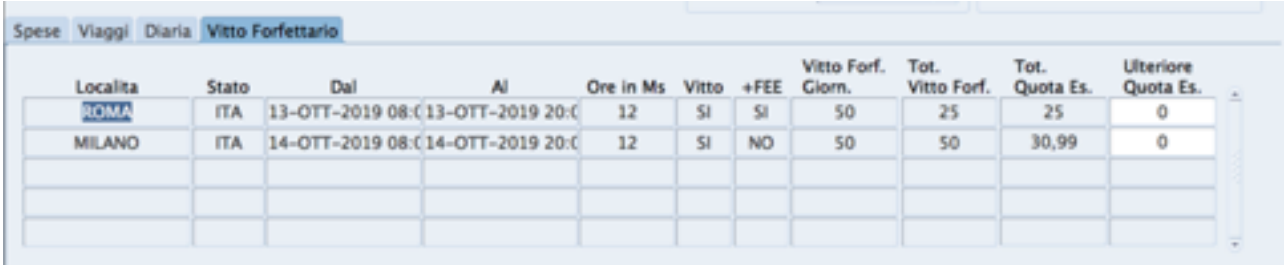

 $\mathbf{r}$